*BJT Circuit Formulas...* 1/10

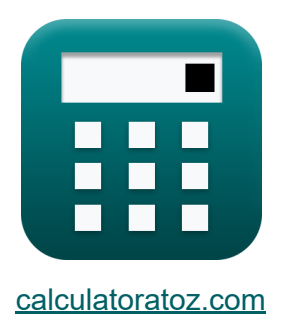

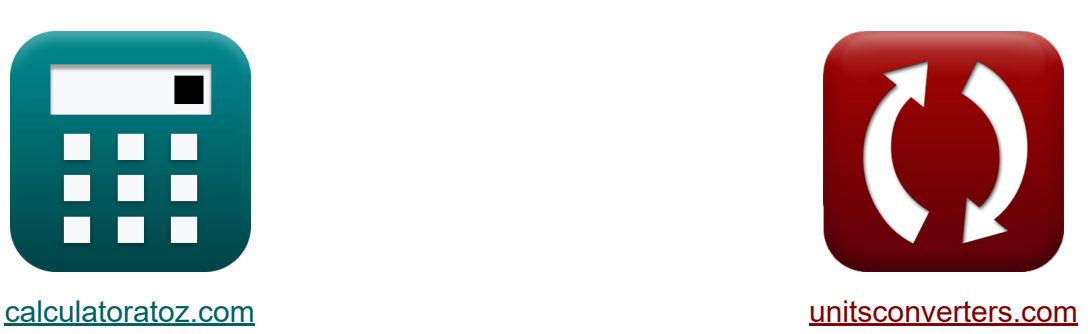

# **BJT-circuit Formules**

[Rekenmachines!](https://www.calculatoratoz.com/nl) Voorbeelden! [Conversies!](https://www.unitsconverters.com/nl)

Voorbeelden!

Bladwijzer **[calculatoratoz.com](https://www.calculatoratoz.com/nl)**, **[unitsconverters.com](https://www.unitsconverters.com/nl)**

Breedste dekking van rekenmachines en groeiend - **30.000\_ rekenmachines!** Bereken met een andere eenheid voor elke variabele - **In ingebouwde eenheidsconversie!**

Grootste verzameling maten en eenheden - **250+ metingen!**

DEEL dit document gerust met je vrienden!

*[Laat hier uw feedback achter...](https://docs.google.com/forms/d/e/1FAIpQLSf4b4wDgl-KBPJGChMJCxFlqrHvFdmw4Z8WHDP7MoWEdk8QOw/viewform?usp=pp_url&entry.1491156970=BJT-circuit%20Formules)*

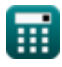

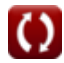

## **Lijst van 20 BJT-circuit Formules**

### **BJT-circuit 了**

#### **1) Basisstroom van PNP-transistor gegeven emitterstroom**

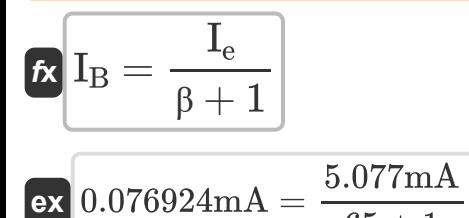

 $\sqrt{65+1}$ 

**2) Basisstroom van PNP-transistor met behulp van collectorstroom**

$$
\kappa \overline{I_{\text{B}} = \frac{I_{\text{c}}}{\beta}}
$$
\n
$$
\text{ex } 0.076923 \text{mA} = \frac{5 \text{mA}}{65}
$$

#### **3) Basisstroom van PNP-transistor met behulp van verzadigingsstroom**

$$
\textbf{f}_{\textbf{B}} = \left(\frac{I_{\text{sat}}}{\beta}\right) \cdot e^{\frac{V_{\text{BE}}}{V_{\text{t}}}}
$$

$$
\textbf{ex} \boxed{0.077086\text{mA} = \left(\frac{1.675\text{mA}}{65}\right) \cdot e^{\frac{5.15\text{V}}{4.7\text{V}}}}.
$$

**[Rekenmachine openen](https://www.calculatoratoz.com/nl/base-current-of-pnp-transistor-using-saturation-current-calculator/Calc-8997)** 

**[Rekenmachine openen](https://www.calculatoratoz.com/nl/base-current-of-pnp-transistor-given-emitter-current-calculator/Calc-9001)** 

**[Rekenmachine openen](https://www.calculatoratoz.com/nl/base-current-of-pnp-transistor-using-collector-current-calculator/Calc-8985)** 

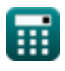

*BJT Circuit Formulas...* 3/10

**[Rekenmachine openen](https://www.calculatoratoz.com/nl/base-current-of-pnp-transistor-using-common-base-current-gain-calculator/Calc-8999)  [Rekenmachine openen](https://www.calculatoratoz.com/nl/collector-to-emitter-voltage-at-saturation-calculator/Calc-8951)  [Rekenmachine openen](https://www.calculatoratoz.com/nl/collector-current-using-emitter-current-calculator/Calc-7841)  [Rekenmachine openen](https://www.calculatoratoz.com/nl/collector-current-of-bjt-calculator/Calc-7795)  [Rekenmachine openen](https://www.calculatoratoz.com/nl/common-mode-rejection-ratio-calculator/Calc-4485)  4) Basisstroom van PNP-transistor met Common-Base Current Gain**  $f_{\mathbf{X}}$   $\overline{\mathrm{I}_\mathrm{B} = (1-\alpha) \cdot \mathrm{I}_\mathrm{e}}$  $\overline{\textbf{ex}}$  0.076155mA = (1 – 0.985) · 5.077mA **5) Collector-emitterspanning bij verzadiging**   $\overline{\textbf{w}}$   $\overline{\textbf{V}}_{\text{CE}} = \overline{\textbf{V}}_{\text{BE}} - \overline{\textbf{V}}_{\text{BC}}$  $\overline{\textbf{ex}}$  3.15V  $=5.15\text{V} - 2\text{V}$ **6) Collectorstroom met behulp van emitterstroom**   $f$ **x**  $\overline{\mathrm{I_c}} = \alpha \cdot \overline{\mathrm{I_e}}$  $\overline{\textbf{ex}}$  5.000845mA = 0.985 ⋅ 5.077mA **7) Collectorstroom van BJT**   $f_{\mathbf{x}}$   $\overline{\mathrm{I_c}} = \mathrm{I_e} - \mathrm{I_B}$  $\overline{\textbf{ex}}$  5mA = 5.077mA – 0.077mA **8) Common Mode Rejection Ratio**  $f$ **x**  $\begin{bmatrix} \text{CMRR} = 20 \cdot \log 10 \end{bmatrix}$  .  $\overline{\textbf{ex}}$  54.40319dB  $=20\cdot\log10\Big(\cdot$  $\overline{{\rm A}_{\rm d}}$  $\frac{a}{A_{cm}}$  ) 105dB  $\frac{1}{0.20 \text{dB}}$ 

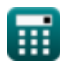

$$
\boxed{\textcolor{blue}{\textbf{O}}}
$$

#### **9) Common-Base stroomversterking**

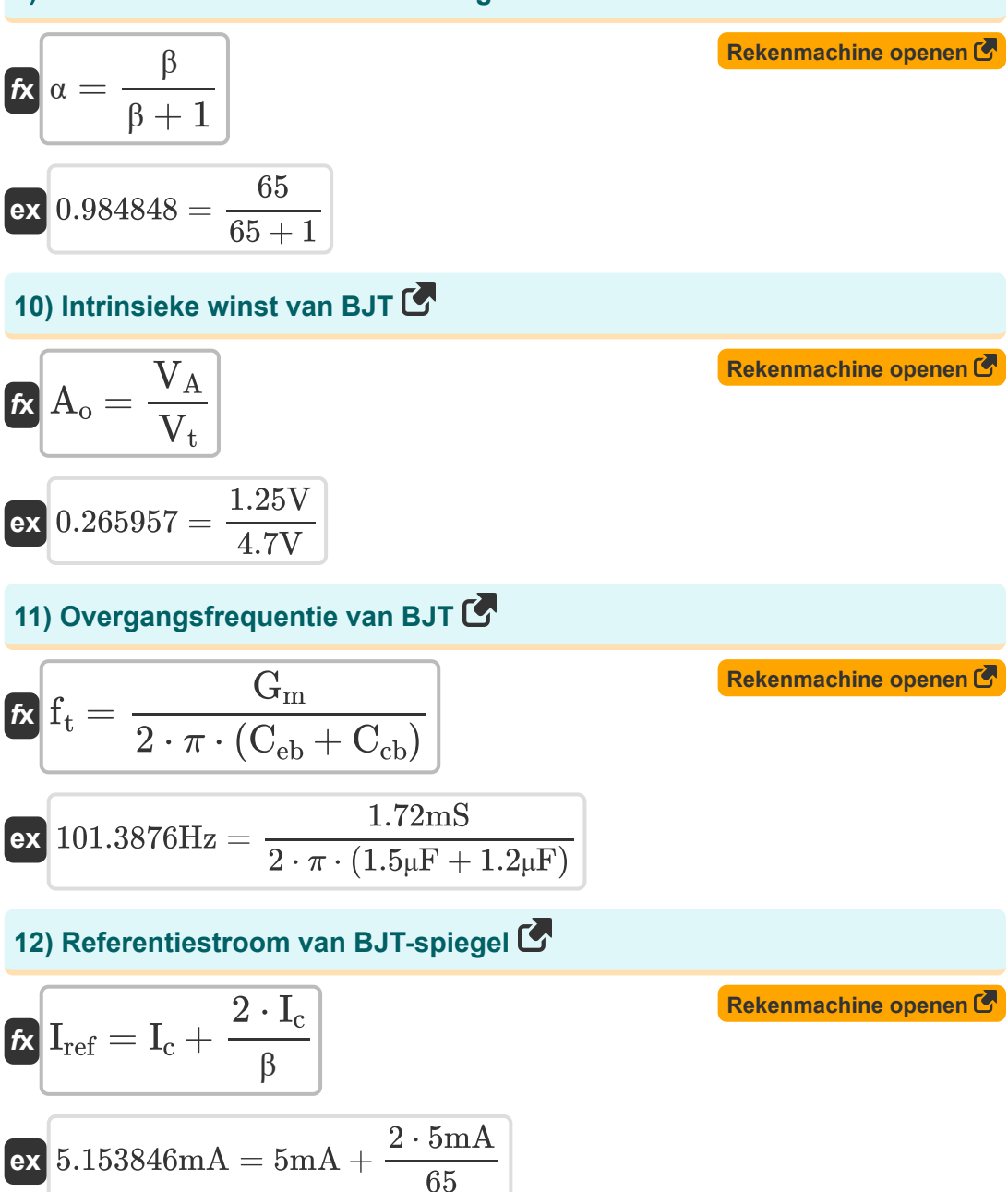

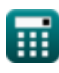

$$
\boxed{\textcolor{blue}{\textcolor{blue}{\textbf{O}}}}
$$

*BJT Circuit Formulas...* 5/10

**13) Thermische evenwichtsconcentratie van minderheidsladingsdrager**

| $\kappa$                                                                                                    | $n_{po} = \frac{(n_i)^2}{N_B}$ | <b>Rekomaction Geomen C</b> |
|----------------------------------------------------------------------------------------------------|--------------------------------|-----------------------------|
| $n_{po} = \frac{(4.5E^6 91/m^3)^2}{N_B}$                                                                                                    |                                |                             |
| $n_{po} = \frac{(4.5E^6 91/m^3)^2}{191/m^3}$                                                                                                    |                                |                             |
| $n_{po} = \sqrt{1 - \frac{1}{\sqrt{1 - \frac{1}{\sqrt{$ |                                |                             |

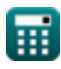

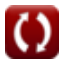

*BJT Circuit Formulas...* 6/10

**17) Uitgangsspanning van BJT-versterker**

| $f_X$                                               | $V_o = V_{DD} - I_d \cdot R_L$           | Rekenmachine open of |
|-----------------------------------------------------|------------------------------------------|----------------------|
| ex $1.3V = 2.5V - 0.3mA \cdot 4k\Omega$             |                                          |                      |
| 18) Uitgangsweerstand van BJT                       | Rekenmachine opener                      |                      |
| $f_X$                                               | $R = \frac{V_{DD} + V_{CE}}{I_c}$        | Rekenmachine opener  |
| ex $1.13k\Omega = \frac{2.5V + 3.15V}{5mA}$         |                                          |                      |
| 19) Unity-Gain-bandbreedte van BJT                  | Rekenmachine opener                      |                      |
| $f_X$                                               | $\omega_T = \frac{G_m}{C_{eb} + C_{cb}}$ | Rekenmachine opener  |
| ex $637.037Hz = \frac{1.72mS}{1.5\mu F + 1.2\mu F}$ | Rekenmachine opener                      |                      |
| $f_X$                                               | $I_e = I_c + I_B$                        | Rekenmachine opener  |
| ex $5.077mA = 5mA + 0.077mA$                        |                                          |                      |

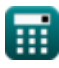

## **Variabelen gebruikt**

- **Acm** Common Mode-versterking *(Decibel)*
- **A<sup>d</sup>** Differentiële modusversterking *(Decibel)*
- **A<sup>o</sup>** Intrinsieke winst
- C<sub>ch</sub> Collector-Base Junction Capaciteit *(Microfarad)*
- **Ceb** Emitter-basis capaciteit *(Microfarad)*
- **CMRR** Common Mode-afwijzingsratio *(Decibel)*
- **f t** Overgangsfrequentie *(Hertz)*
- **G<sup>m</sup>** Transconductantie *(Millisiemens)*
- **I<sup>B</sup>** Basisstroom *(milliampère)*
- **I<sup>c</sup>** Collector Stroom *(milliampère)*
- **I<sup>d</sup>** Afvoerstroom *(milliampère)*
- **I<sup>e</sup>** Zender Stroom *(milliampère)*
- **I in** Invoerstroom *(milliampère)*
- **I<sup>o</sup>** Uitgangsstroom *(milliampère)*
- **Iref** Referentiestroom *(milliampère)*
- **Isat** Verzadigingsstroom *(milliampère)*
- **N<sup>B</sup>** Dopingconcentratie van base *(1 per kubieke meter)*
- **ni** Intrinsieke dragerdichtheid *(1 per kubieke meter)*
- **npo** Thermische evenwichtsconcentratie *(1 per kubieke meter)*  $\bullet$
- **P** Stroom *(Milliwatt)*
- **R** Weerstand *(Kilohm)*

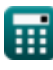

*BJT Circuit Formulas...* 8/10

- **R<sup>L</sup>** Weerstand laden *(Kilohm)*
- **V<sup>A</sup>** Vroege spanning *(Volt)*
- **V<sub>BC</sub>** Basiscollectorspanning *(Volt)*
- $V_{RF}$  Basis-emitterspanning *(Volt)*
- **VCE** Collector-emitterspanning *(Volt)*
- **VDD** Voedingsspanning *(Volt)*
- **Vin** Ingangsspanning *(Volt)*
- **V<sup>o</sup>** Uitgangsspanning *(Volt)*
- **V<sup>t</sup>** Thermische spanning *(Volt)*
- **α** Common-Base stroomversterking
- **β** Stroomversterking gemeenschappelijke emitter
- **ω<sup>T</sup>** Unity-Gain-bandbreedte *(Hertz)*

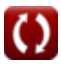

### **Constanten, functies, gebruikte metingen**

- Constante: **pi**, 3.14159265358979323846264338327950288 *Archimedes' constant*
- Constante: **e**, 2.71828182845904523536028747135266249 *Napier's constant*
- Functie: **log10**, log10(Number) *Common logarithm function (base 10)*
- Meting: **Elektrische stroom** in milliampère (mA) *Elektrische stroom Eenheidsconversie*
- Meting: **Stroom** in Milliwatt (mW) *Stroom Eenheidsconversie*
- Meting: **Lawaai** in Decibel (dB) *Lawaai Eenheidsconversie*
- Meting: **Frequentie** in Hertz (Hz) *Frequentie Eenheidsconversie*
- Meting: **Capaciteit** in Microfarad (μF) *Capaciteit Eenheidsconversie*
- Meting: **Elektrische Weerstand** in Kilohm (kΩ) *Elektrische Weerstand Eenheidsconversie*
- Meting: **Elektrische geleiding** in Millisiemens (mS) *Elektrische geleiding Eenheidsconversie*
- Meting: **Elektrisch potentieel** in Volt (V) *Elektrisch potentieel Eenheidsconversie*
- Meting: Drager Concentratie in 1 per kubieke meter (1/m<sup>3</sup>) *Drager Concentratie Eenheidsconversie*

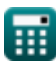

### **Controleer andere formulelijsten**

- **Versterkingsfactor/winst Formules**
- **BJT-circuit Formules**
- **Common Mode-afwijzingsratio (CMRR) Formules**
- **Interne capacitieve effecten en hoogfrequent model Formules**
- **Weerstand Formules**
- **Transconductantie Formules**
- **Spanning Formules**

DEEL dit document gerust met je vrienden!

### **PDF Beschikbaar in**

[English](https://www.calculatoratoz.com/PDF/Nodes/10064/Bjt-circuit-Formulas_en.PDF) [Spanish](https://www.calculatoratoz.com/PDF/Nodes/10064/Bjt-circuit-Formulas_es.PDF) [French](https://www.calculatoratoz.com/PDF/Nodes/10064/Bjt-circuit-Formulas_fr.PDF) [German](https://www.calculatoratoz.com/PDF/Nodes/10064/Bjt-circuit-Formulas_de.PDF) [Russian](https://www.calculatoratoz.com/PDF/Nodes/10064/Bjt-circuit-Formulas_ru.PDF) [Italian](https://www.calculatoratoz.com/PDF/Nodes/10064/Bjt-circuit-Formulas_it.PDF) [Portuguese](https://www.calculatoratoz.com/PDF/Nodes/10064/Bjt-circuit-Formulas_pt.PDF) [Polish](https://www.calculatoratoz.com/PDF/Nodes/10064/Bjt-circuit-Formulas_pl.PDF) [Dutch](https://www.calculatoratoz.com/PDF/Nodes/10064/Bjt-circuit-Formulas_nl.PDF)

*5/17/2023 | 6:11:33 AM UTC [Laat hier uw feedback achter...](https://docs.google.com/forms/d/e/1FAIpQLSf4b4wDgl-KBPJGChMJCxFlqrHvFdmw4Z8WHDP7MoWEdk8QOw/viewform?usp=pp_url&entry.1491156970=BJT-circuit%20Formules)*

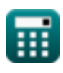

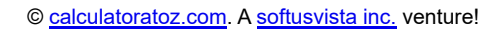

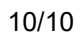